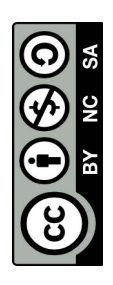

**Cámara oscura "Kaos"**

 $A-1$ 

Prof. Mario Lazo Toledo (Argentina) @mundopeyka

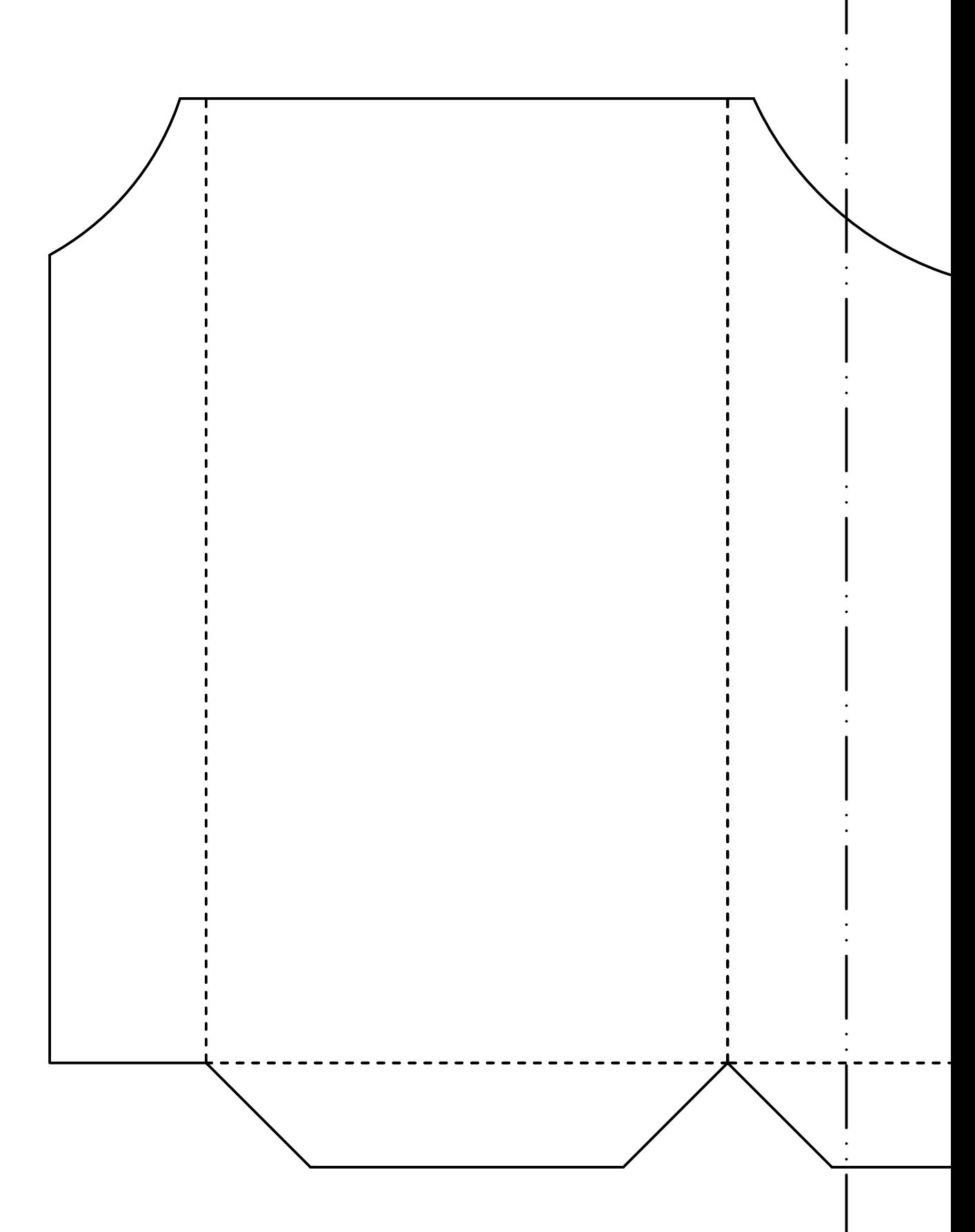

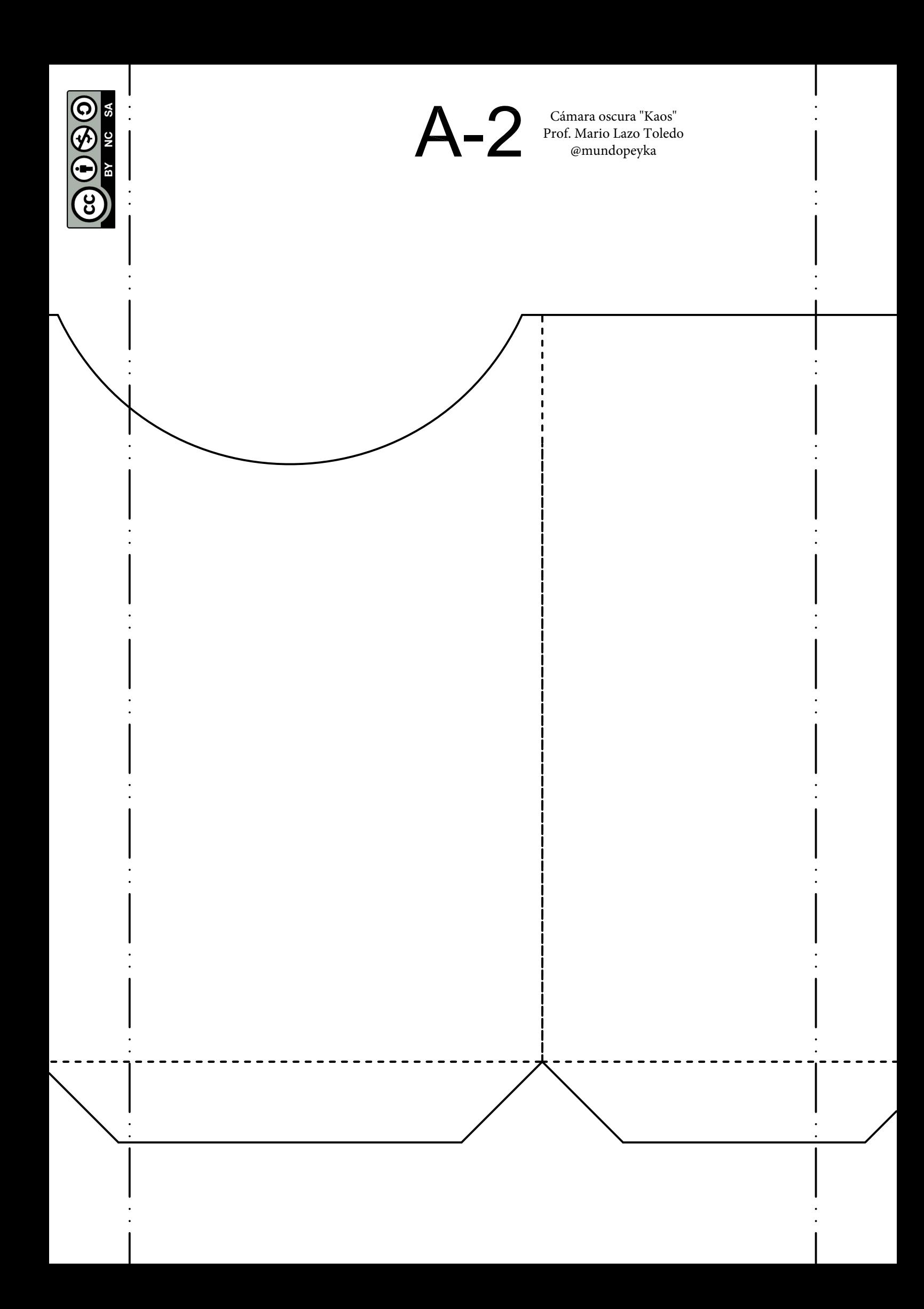

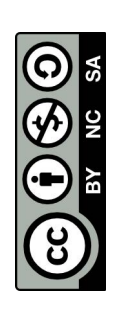

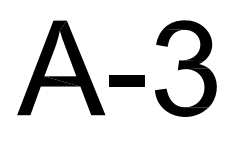

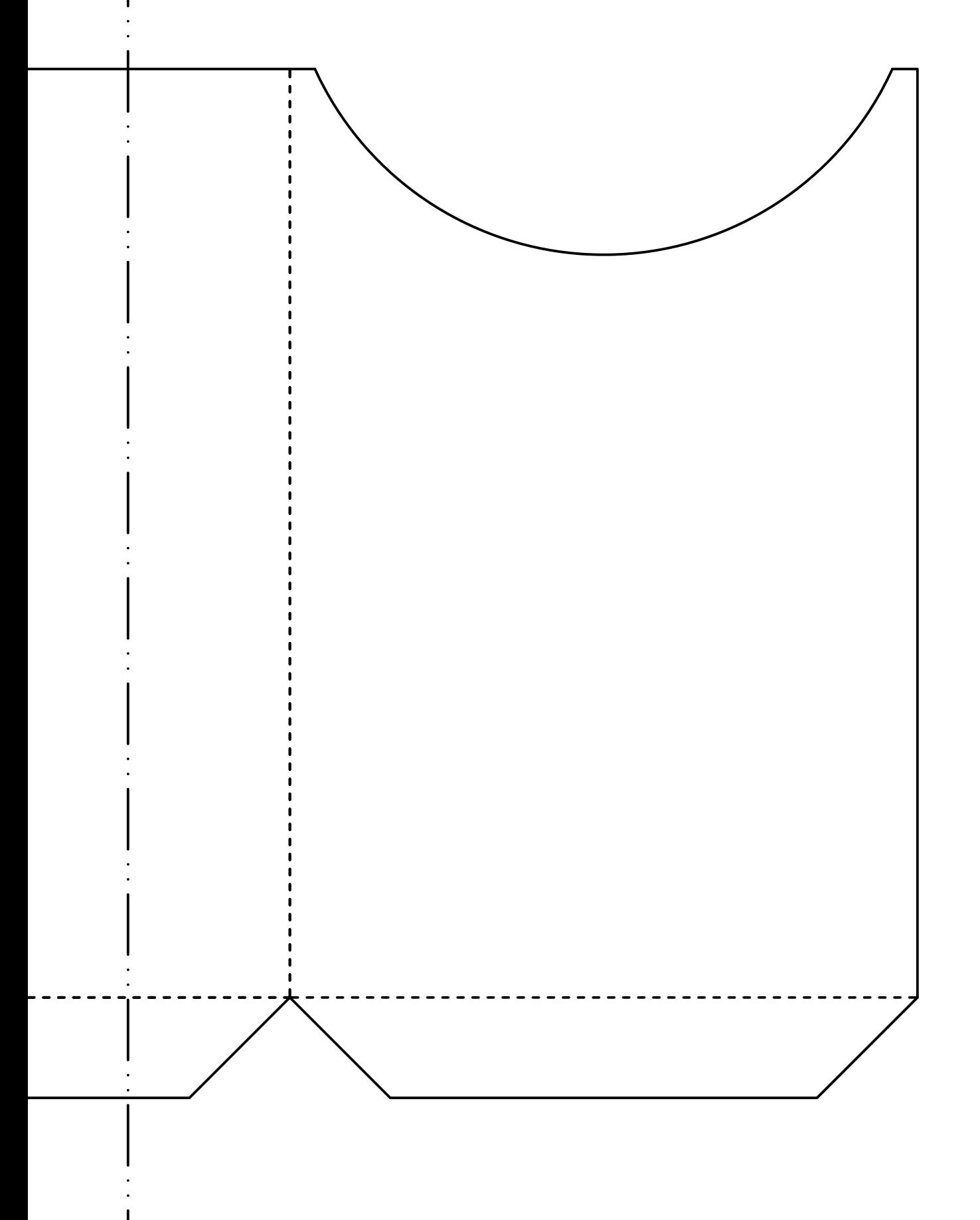

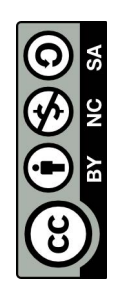

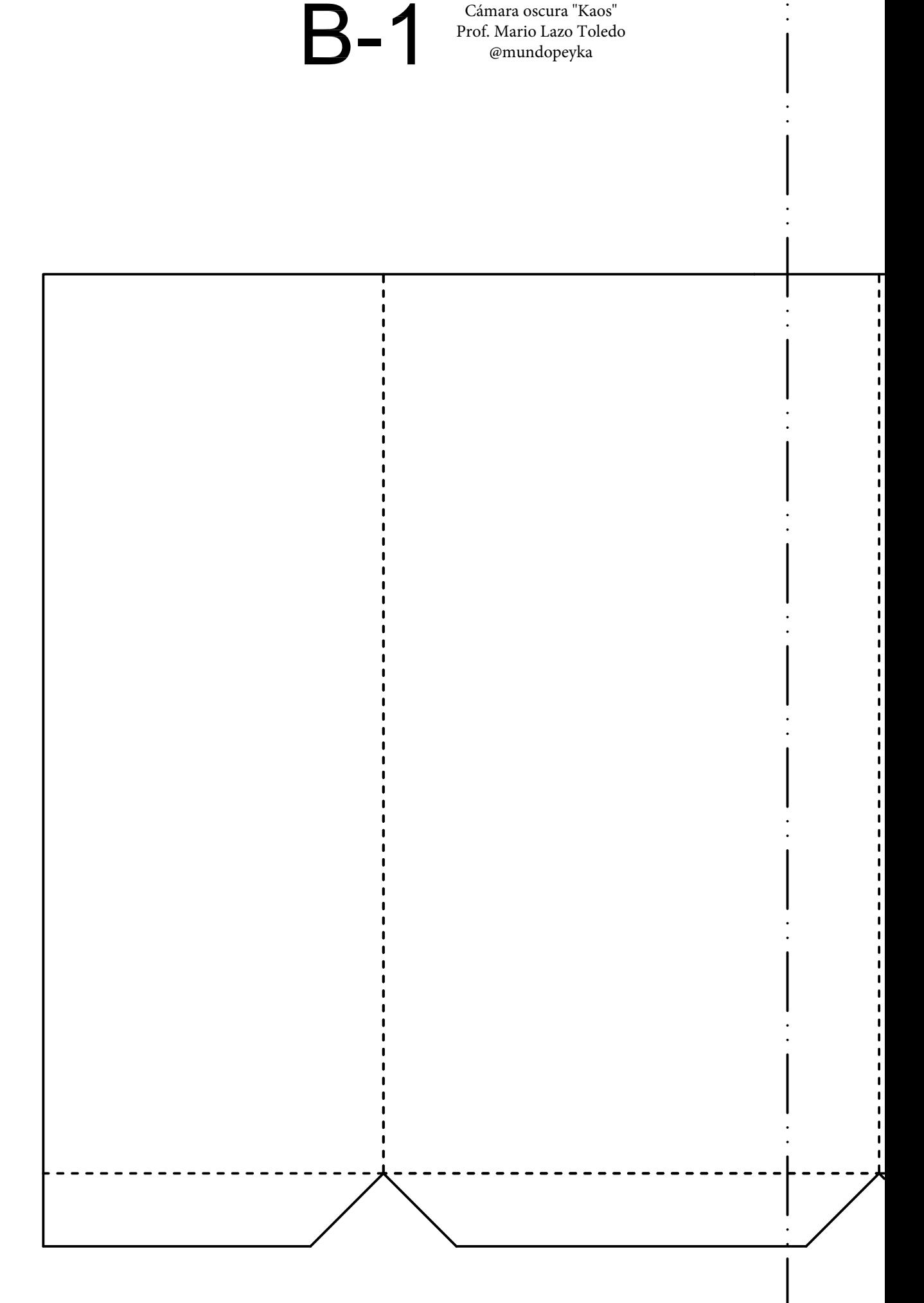

Cámara oscura "Kaos" Prof. Mario Lazo Toledo

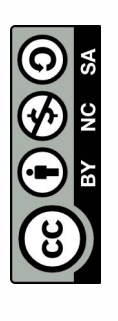

В-2

. . . .

·------ ----- ----------------------------------------- ------- ------ . And the set of  $\mathcal{N}$  is the set of  $\mathcal{N}$  is the set of  $\mathcal{N}$  is the set of  $\mathcal{N}$ 

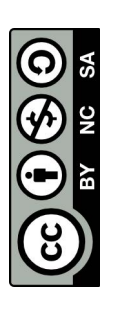

В-3

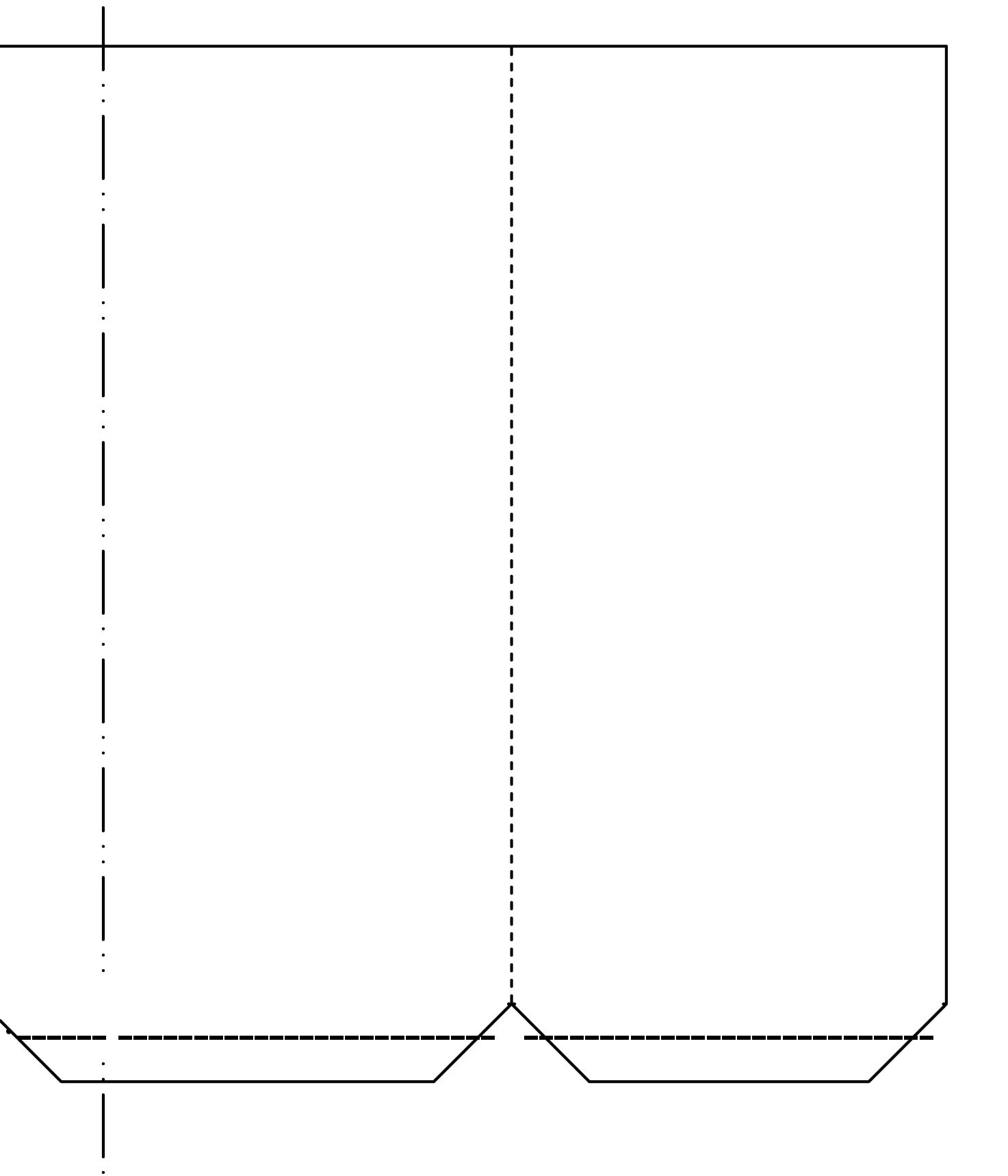

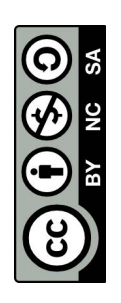

С-1

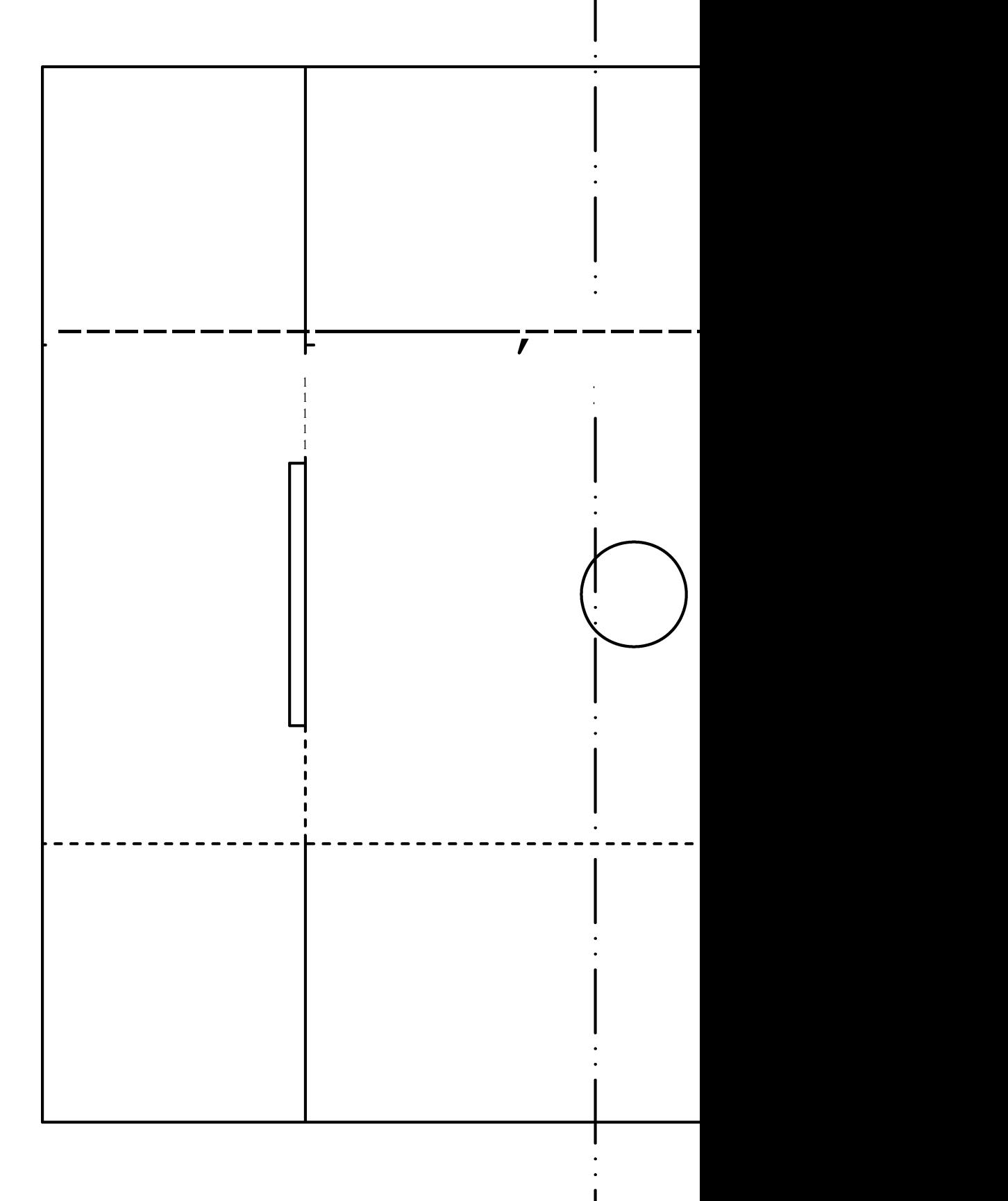

С-2

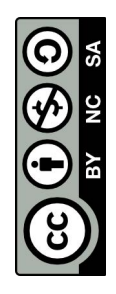

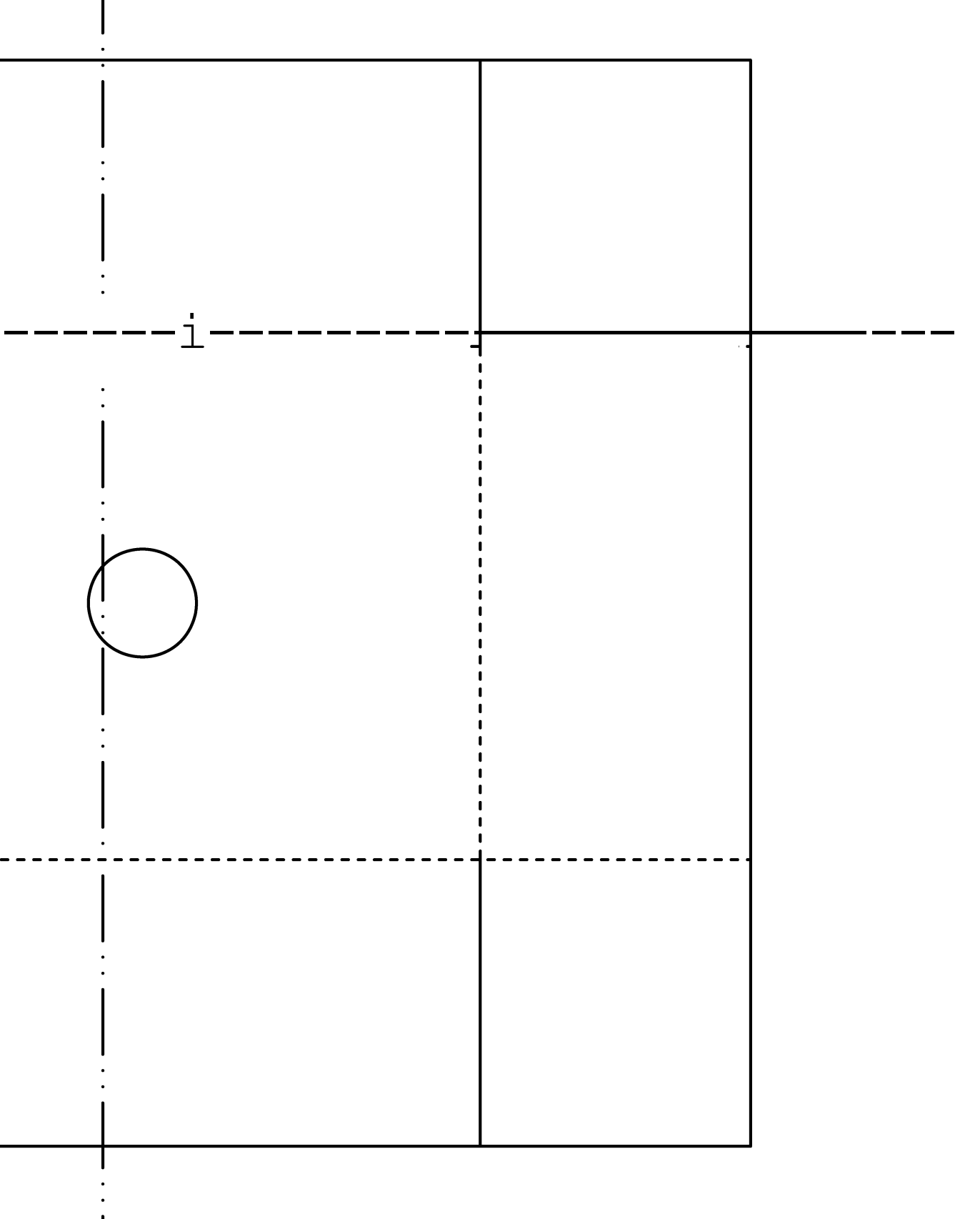

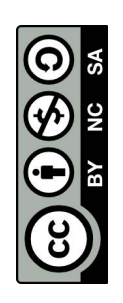

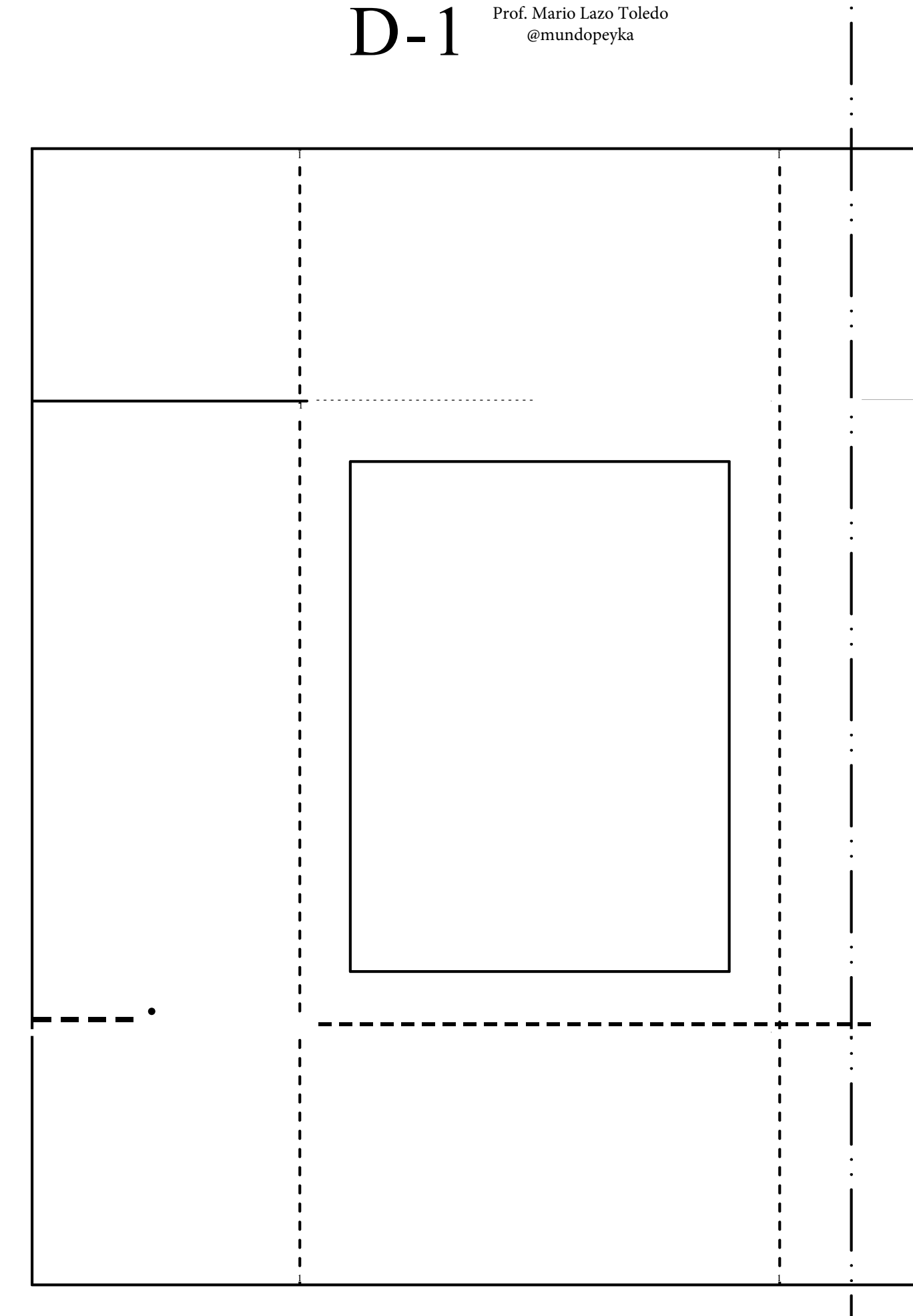

Cámara oscura "Kaos"

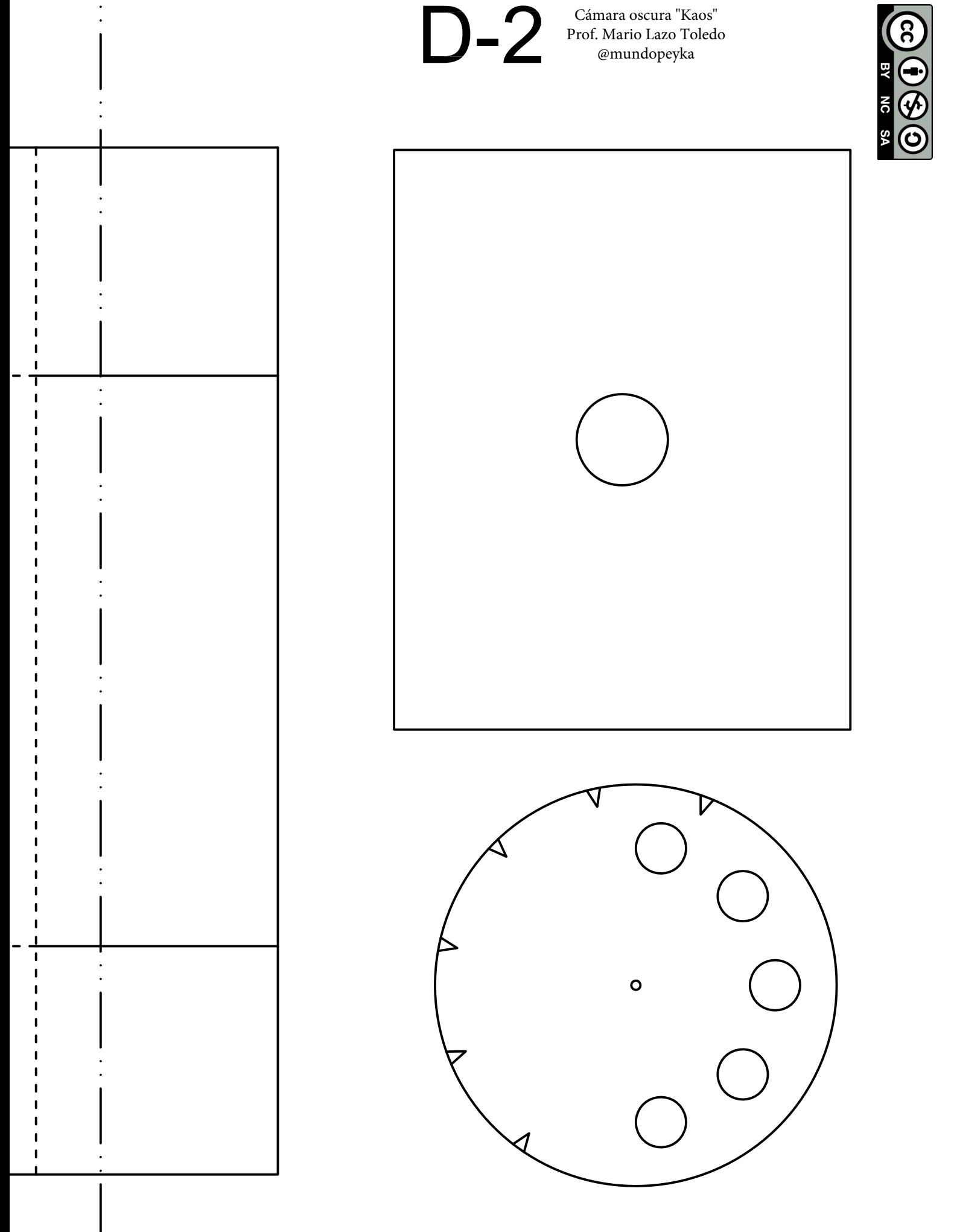

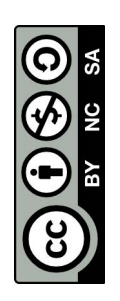

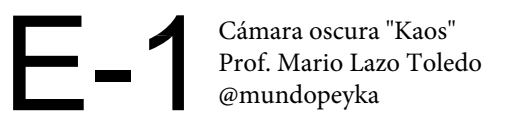

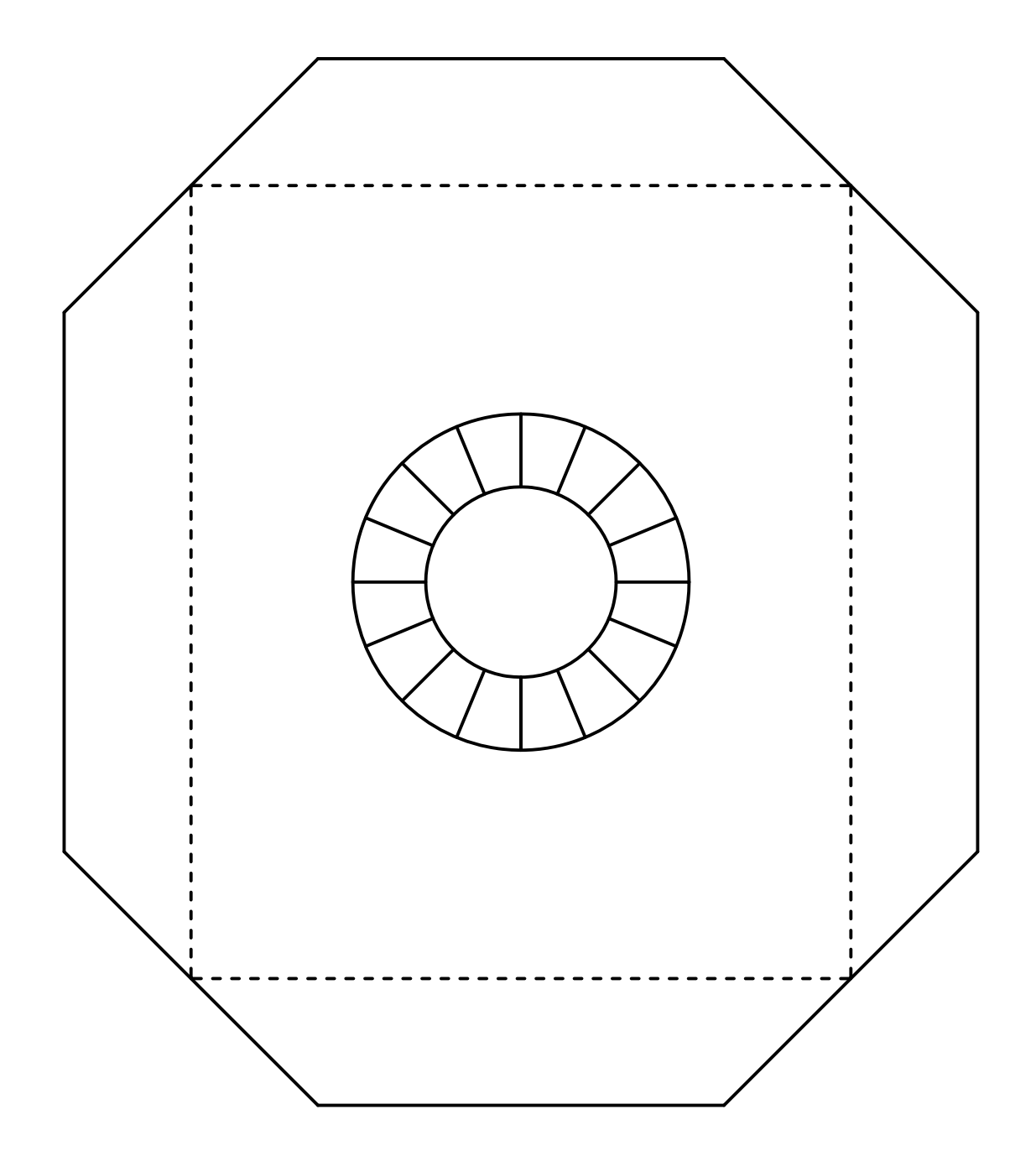

## Pasos para armar la cámara "Kaos"

**Importante**: Imprimir todo el **PDF al 100% en A4** (ver imagen abajo)

Pegar las hojas según corresponda la numeración por la línea punteada (......)

Con el pliego armado, pegarlo sobre un cartón fino y dejar secar. Cortar por las líneas llenas y trazar por las líneas punteadas Armar empezando A1. Dejar secar. Luego A2, y así sucesivamente. Si tuvieras algún inconveniente con el armado de la "Kaos", comunicáte con el "Mundo de Peyka"a través de las redes @mundopeyka o al mail: macalato@yahoo.com.ar. Te saluda,

Prof. Mario Lazo Toledo

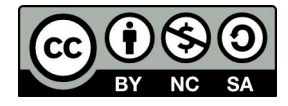

La cámara "Kaos" está bajo la licencia de **Creative Common Reconocimiento (BY)- No Comercial (NC) - CompartirIgual (SA) 4.0 Internacional**

**Reconocimiento**: Permite descargar, armar, compartir y disfrutar de la cámara. A cambio, se debe mencionar al autor original, Profesor Mario Lazo Toledo (Argentina) [@mariolazotoledo, @mundopeyka]. **CompartirIgual**: Permite transformar o crear a partir de los planos que descargaste; a cambio, tu creación (cámara transformada) se debe distribuir bajo la la misma licencia que esta cámara "Kaos". **No comercial:** no se permite el uso comercial de la cámara "Kaos" ni de las posibles nuevas creaciones. Está creada para el uso y el disfrute de la humanidad e incentivamos que siga así.

Y si tenés alguna duda, te leemos en: macalato@yahoo.com.ar

Te invitamos a seguirnos en IG @mundopeyka